## **Unit 3 Notes: "Writing Equations from Tables"**

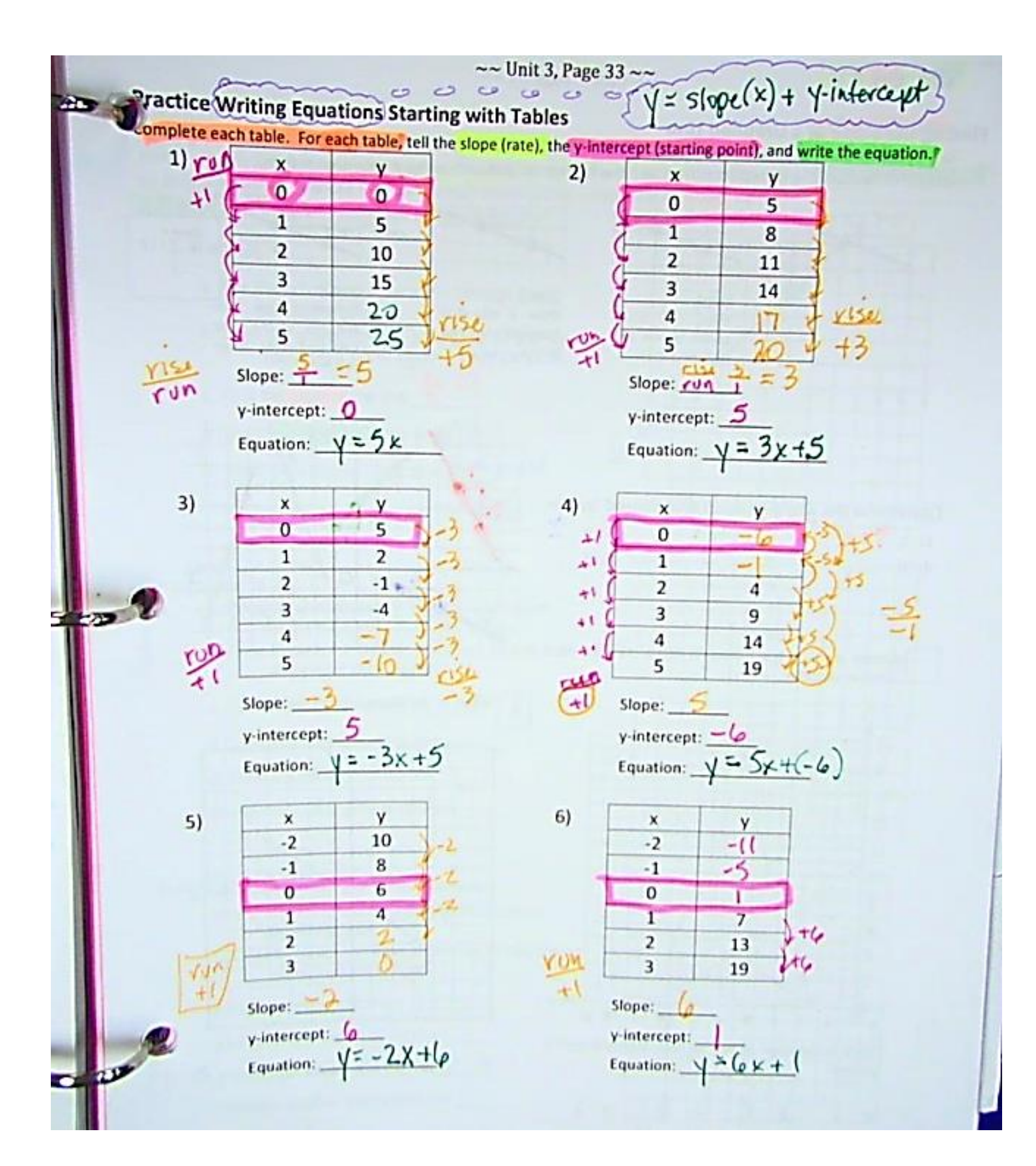

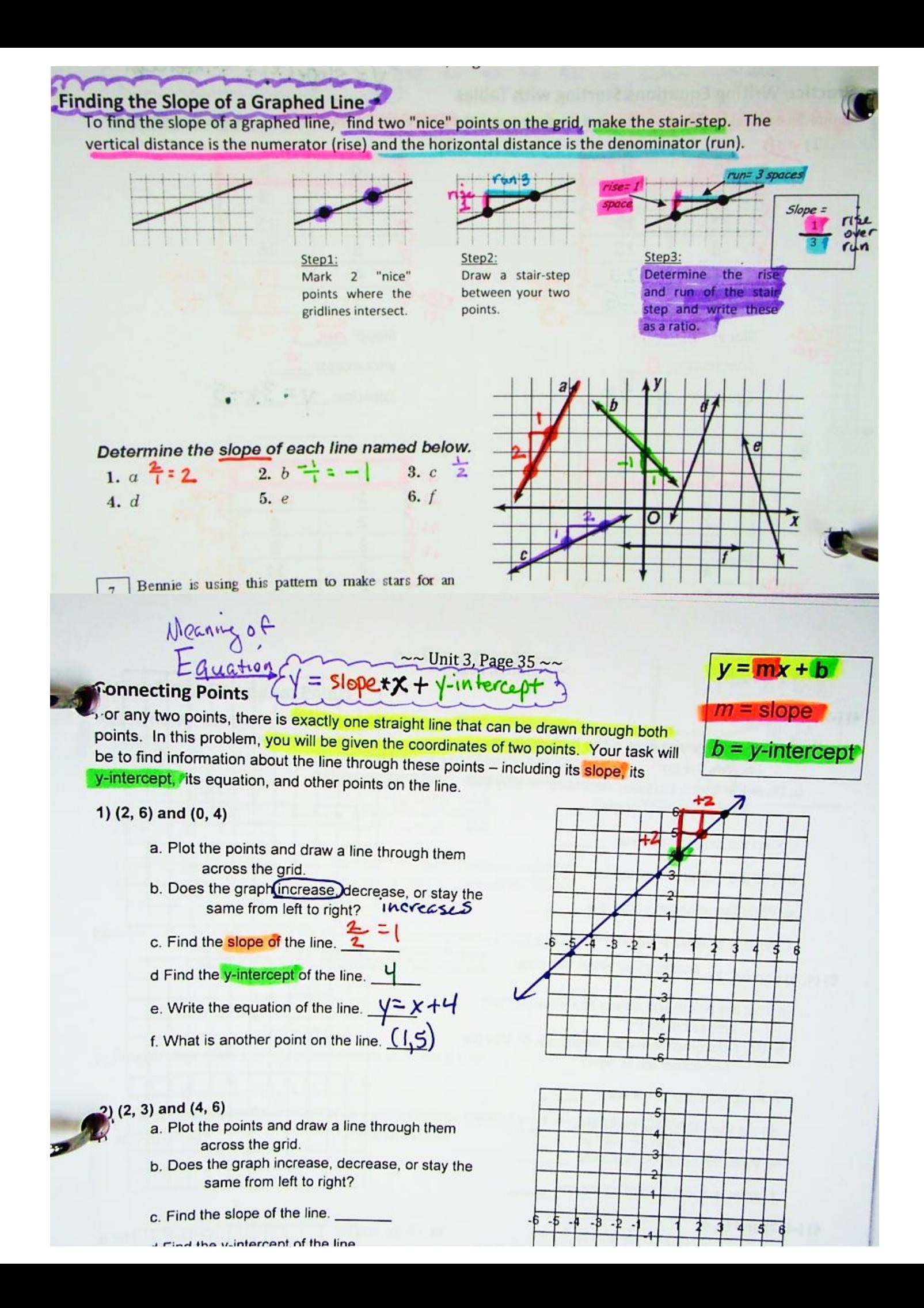